# **Тема 5. МЕТОДИ ОБЛІКУ І КАЛЬКУЛЮВАННЯ ВИТРАТ**

- 5.1. Об'єкти обліку витрат та об'єкти калькулювання.
- 5.2. Прийоми калькулювання витрат та види калькуляцій.
- 5.3. Облік і калькулювання витрат за замовленнями.
- 5.4. Облік і калькулювання витрат за процесами (переділами).

#### **5.1. Об'єкти обліку витрат та об'єкти калькулювання.**

**Облік витрат** – це сукупність дій, спрямованих на відображення операцій, що відбуваються на підприємстві протягом певного терміну, пов'язаних з процесами постачання ресурсів, виробництвом і реалізацією продукції, виконанням робіт та наданням послуг на основі їх документування, вимірювання, оцінювання, систематизації та групування витрат за певною системою ознак.

**Метою організації обліку витрат** є об'єктивне і своєчасне визначення їхньої величини. Інформація про витрати необхідна для встановлення ціни виробу (роботи чи послуги), а також для аналізу ефективності робочих процесів, ефективності використання виробничих ресурсів та для прийняття багатьох управлінських і фінансових рішень.

**Об'єктом обліку витрат** згідно П(С)БО 16 «Витрати» є продукція, роботи, послуги або вид діяльності підприємства, для яких необхідно визначати витрати, пов'язані з їхнім виробництвом (виконанням). Об'єктами обліку можуть бути і окремі види витрат, які групують за певними ознаками (матеріальні витрати, витрати на оплату праці, загальновиробничі витрати, змінні витрати, постійні витрати тощо).

- **Основними етапами обліку** витрат на виготовлення продукції (виконання робіт, надання послуг) є:
- ✔первинне відображення витрачених в процесі виробництва ресурсів;
- ✔групування витрат за їхніми видами, місцями виникнення, видами продукції, видами діяльності, центрами відповідальності тощо;
- ✔групування витрат за часом їх виникнення і включення до собівартості продукції, (минулі витрати, витрати майбутніх періодів тощо);
- ✔розподіл витрат допоміжних виробництв і господарств між продукцією, у виробництві якої вони задіяні, та незавершеним виробництвом і перерозподіл цих витрат за виробничими підрозділами – споживачами продукції (робіт і послуг) допоміжних виробництв і господарств:
- ✔розподіл загальних (непрямих) витрат між об'єктами обліку; ✔розподіл витрат між незавершеним виробництвом і готовою продукцією та визначення собівартості окремих видів продукції (робіт, послуг) тощо.

Процес визначення собівартості одиниці продукції (загальної та у розрізі окремих статей) називають **калькулюванням.** Калькулювання здійснюють з використанням системи науково обгрунтованих прийомів. В процесі калькулювання складають **калькуляції**. Основним призначенням калькуляції є отримання інформації про собівартість одиниці продукції (робіт, послуг) для організації і управління процесом виробництва і контролю за рівнем витрат. **Об'єктами калькулювання** є різні носії витрат: процеси, замовлення, вироби, види діяльності тощо. Між обліком витрат та калькулюванням існує взаємозв'язок, оскільки розробляння калькуляцій здійснюють на підставі обліку витрат

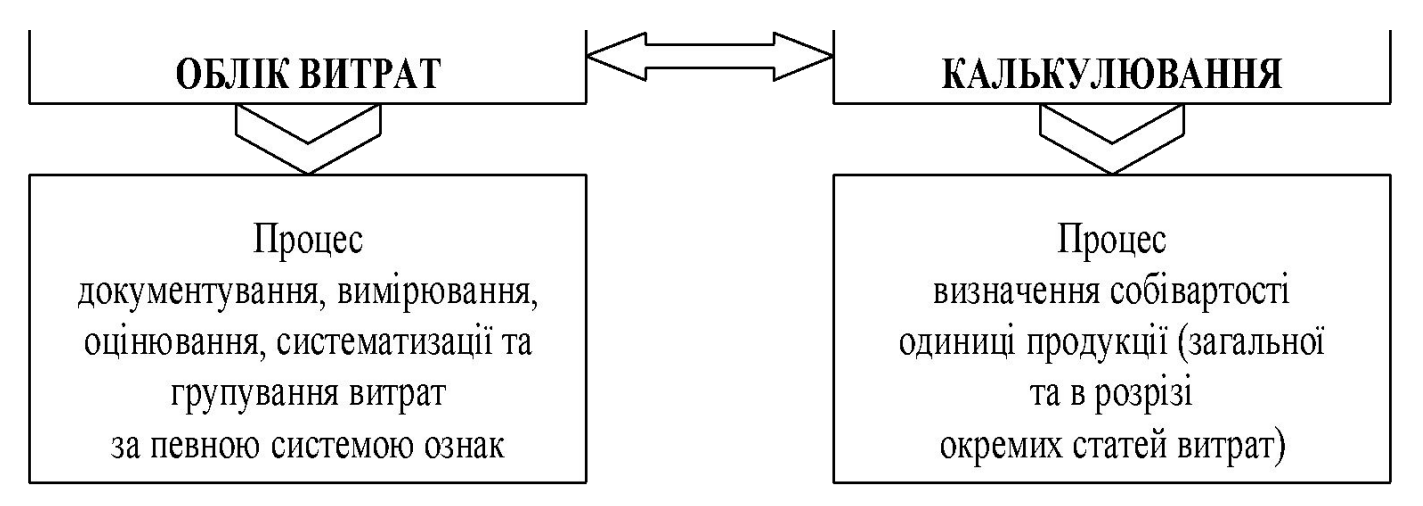

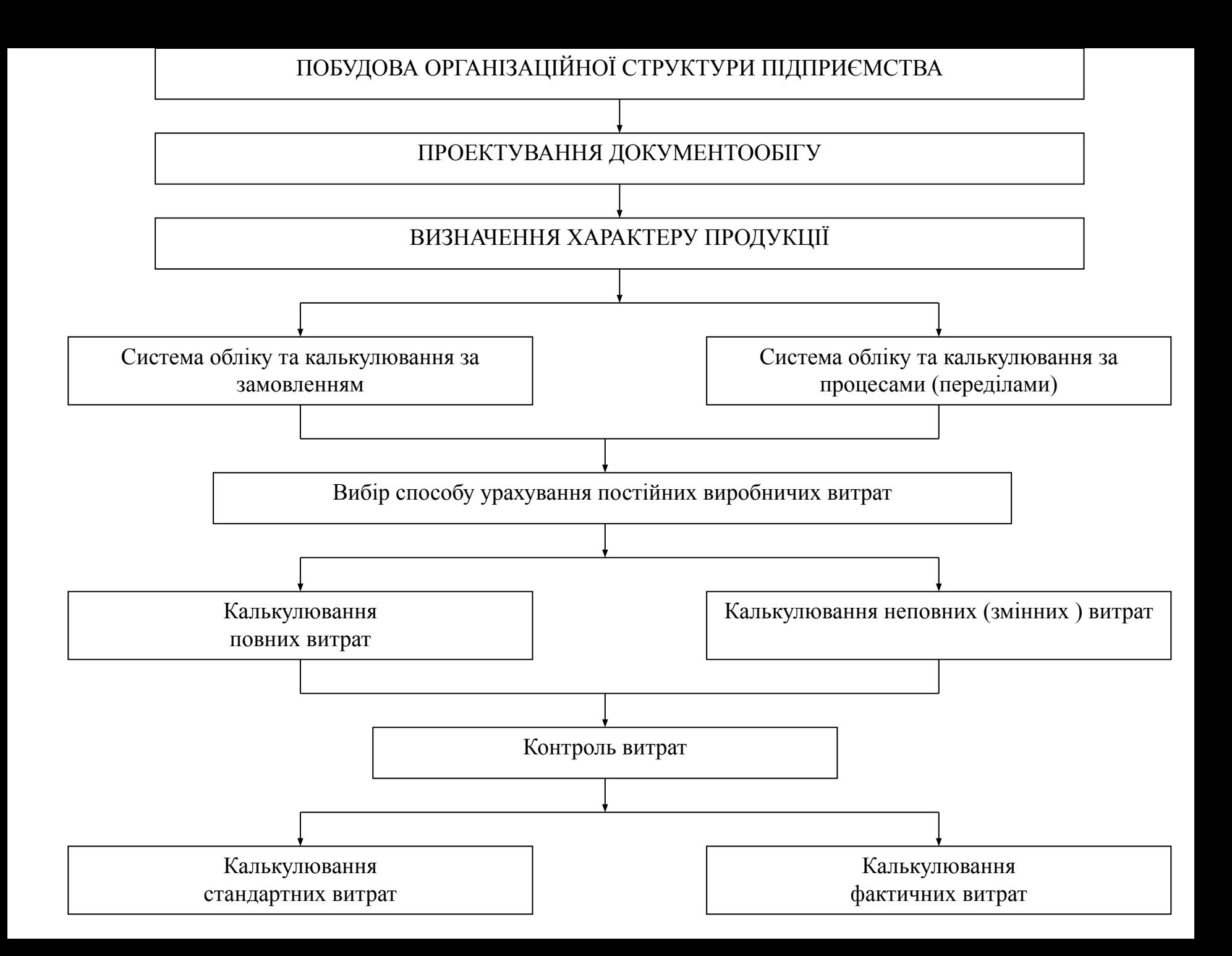

#### **ПЕРВИННІ ДОКУМЕНТИ ОБЛІКУ ВИТРАТ**

ЛІМІТНО-ЗАБІРНІ КАРТИ

ВИМОГИ НА ВИПУСК МАТЕРІАЛІВ

РАПОРТИ НА ВИРОБІТОК І ПРИЙМАННЯ РОБІТ

МАРШРУТНІ ЛИСТИ (КАРТКИ)

НАРЯДИ НА ВИКОНАННЯ РОБІТ

ТАБЕЛІ ОБЛІКУ РОБОЧОГО ЧАСУ

ЛИСТКИ НА ДОПЛАТУ

ВІДОМОСТІ НАРАХУВАННЯ АМОРТИЗАЦІЇ

РОЗРАХУНКИ СУМ СТРАХОВИХ ВНЕСКІВ

ДОКУМЕНТИ ОБЛІКУ СПОЖИВАННЯ ЕНЕРГОРЕСУРСІВ ТА ВОДИ

ВІДОМОСТІ ОБЛІКУ ВІДВАНТАЖЕННЯ ВІДХОДІВ

ІНШІ ПЕРВИННІ ДОКУМЕНТИ

**Калькуляція** – це розрахунок в грошовому виразі витрат на виготовлення одиниці продукції, робіт чи послуг, тобто певного об' єкта калькулювання. Калькуляцію здебільшого складають у табличній формі. Основним призначенням калькуляції є отримання інформації про собівартість продукції для організації та управління процесами виробництва і контролю за рівнем витрат. Послідовність та порядок розрахунків під час складання калькуляцій (тобто в процесі калькулювання) залежить від технології виготовлення продукції, можливостей локалізації витрат за місцем їх виникнення, наявності супутніх видів продукції, інших чинників. В практиці обліку застосовують такі методичні прийоми (способи) калькулювання витрат:

**спосіб нагромадження (підсумовування) витрат** полягає в тому, що собівартість об'єкта калькулювання визначають послідовним додаванням витрат на виробництво певних видів продукції, зокрема за процесами, переділами виробництва тощо;

**спосіб розподілу витрат** використовують на підприємствах, які виробляють декілька видів продукції чи на яких здійснюють комплексну переробку сировини. При цьому витрати розподіляють пропорційно до обґрунтовано-обраного показника (площа, маса, витрати праці тощо). Цей спосіб калькулювання витрат досить поширений в хімічній промисловості, кольоровій металургії, сільському господарстві;

**спосіб вилучення витрат** застосовують при розмежуванні витрат і визначенні собівартості основної продукції за наявності супутньої продукції, отримуваної в одному виробничому процесі та зворотніх відходів. Суть цього способу полягає у тому, що з сукупних витрат вилучають вартість супутньої продукції, відходів виробництва тощо;

**спосіб прямого розрахунку витрат** полягає у тому, що сукупні витрати на виробництво партії виробів загалом чи за окремими статтями калькуляції ділять на кількість одиниць виготовлених виробів. Цей спосіб є універсальним і його використовують для кінцевого визначення собівартості одиниці продукції;

## **КЛАСИФІКАЦІЯ КАЛЬКУЛЯЦІЙ ВИТРАТ**

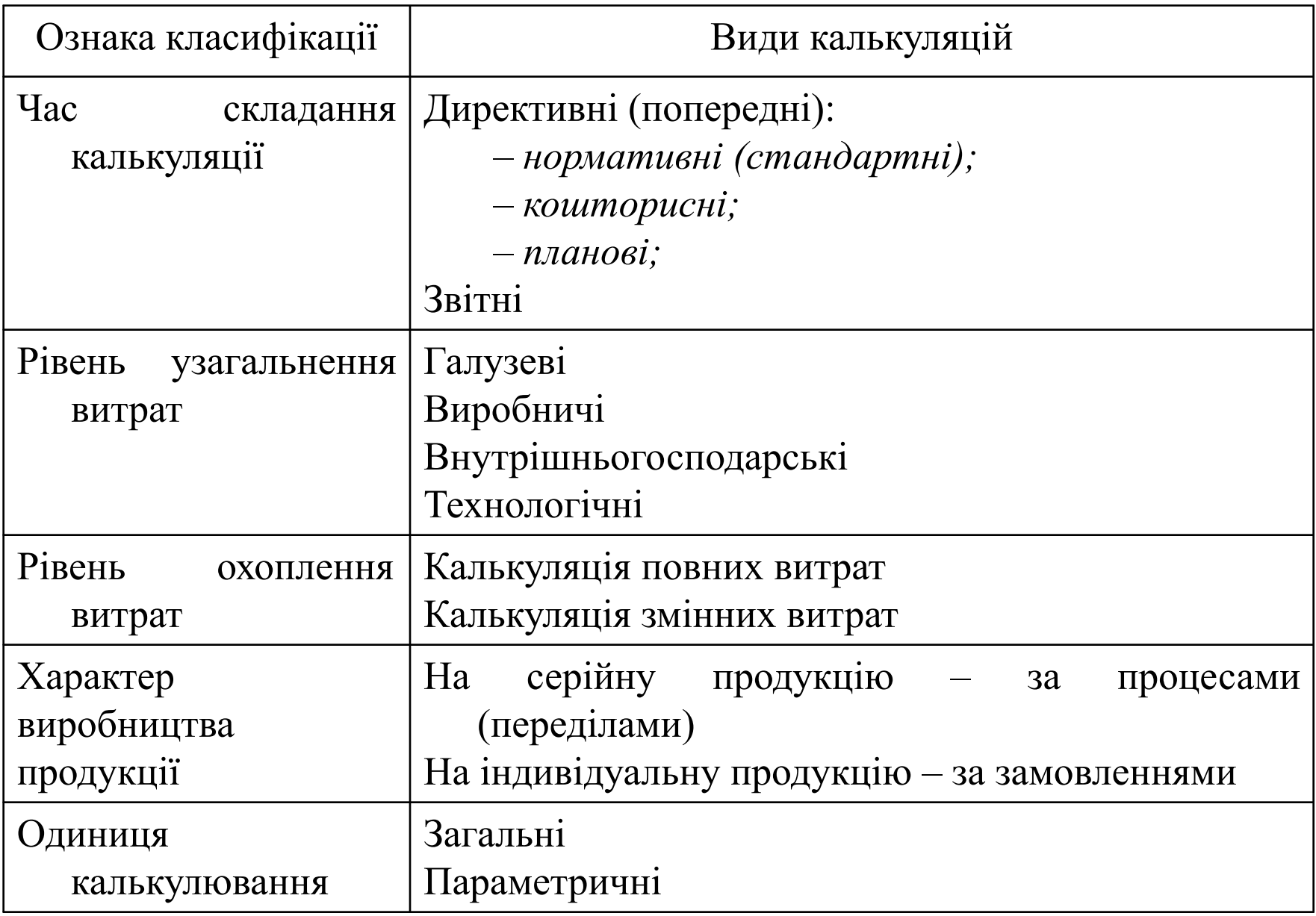

## *5.3К***АЛЬКУЛЮВАННЯ ВИТРАТ ЗА ЗАМОВЛЕННЯМИ**

*Калькулювання за замовленнями* – це система калькулювання собівартості продукції на основі обліку витрат за кожним індивідуальним виробом або окремою невеликою партією виробів. Застосовують цю систему калькулювання в індивідуальних та дрібносерійних виробництвах (кораблебудуванні, авіаційній промисловості, будівництві, поліграфічній промисловості, виробництві металів тощо).

#### **СХЕМА ОБЛІКУ ТА КАЛЬКУЛЮВАННЯ ВИТРАТ ЗА ЗАМОВЛЕННЯМИ**

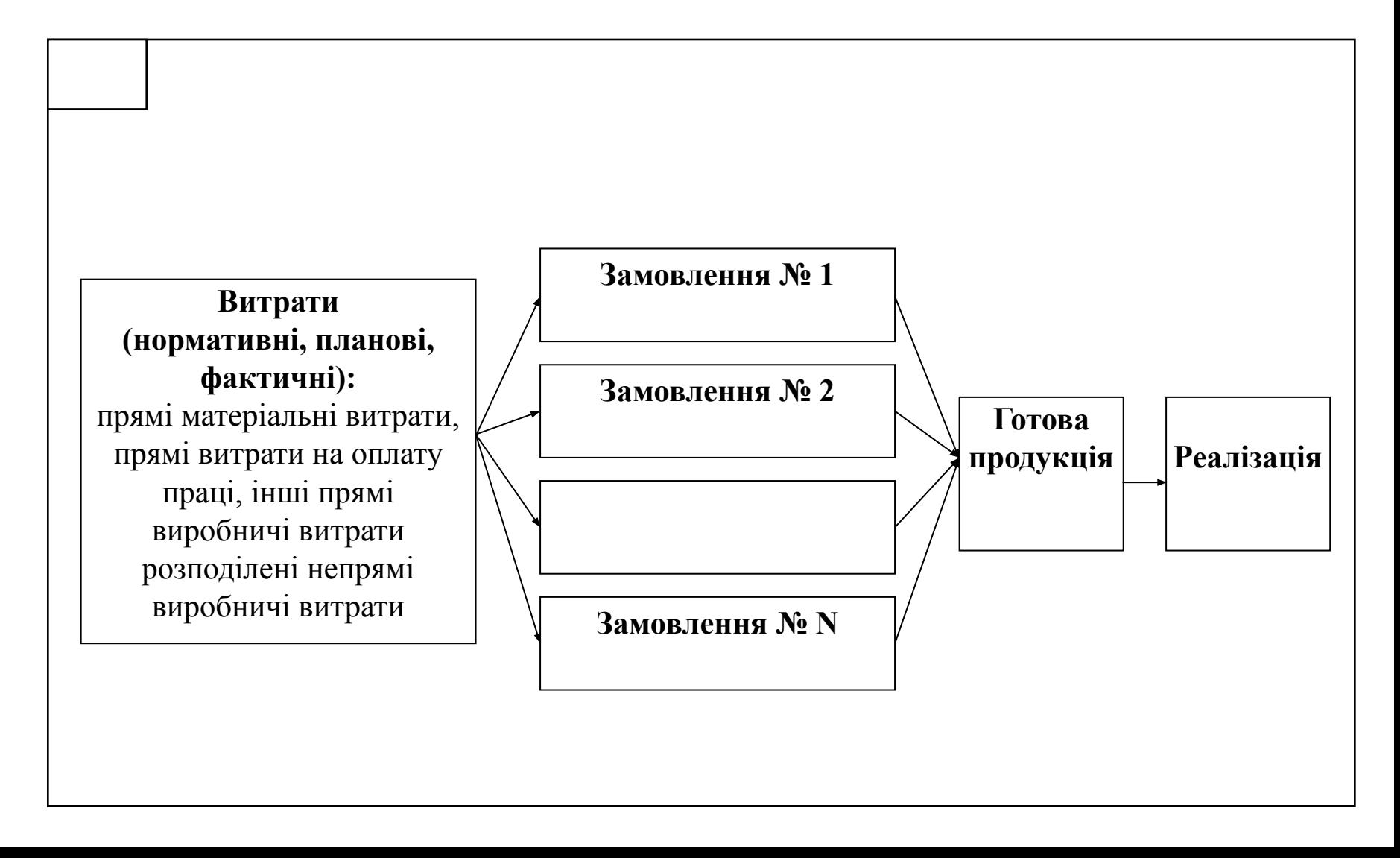

#### **5.4. Облік і калькулювання витрат за процесами (переділами).**

*Калькулювання за процесами (переділами) –* система калькулювання собівартості продукції на основі групування витрат у межах окремих процесів чи сукупності процесів, результатом яких є напівфабрикати. Суть цієї системи полягає у тому, що витрати списують не на окремі вироби чи замовлення, а на окремі процеси або переділи. Застосовують цю систему у масовому та серійному виробництві зі стійкою номенклатурою виробів (целюлозно-паперова промисловість, текстильна, хімічна, металургійна, вугільна промисловість).

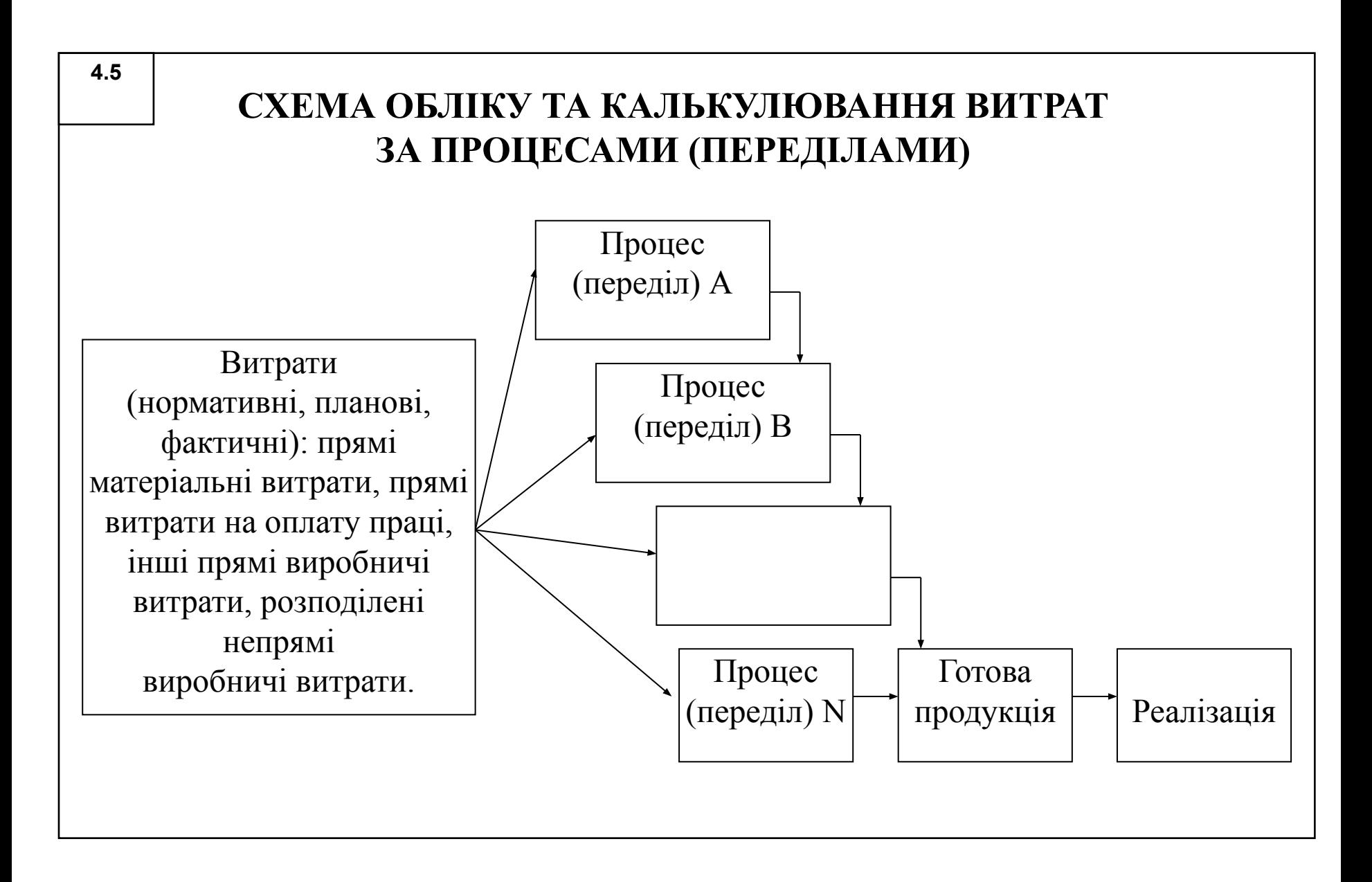

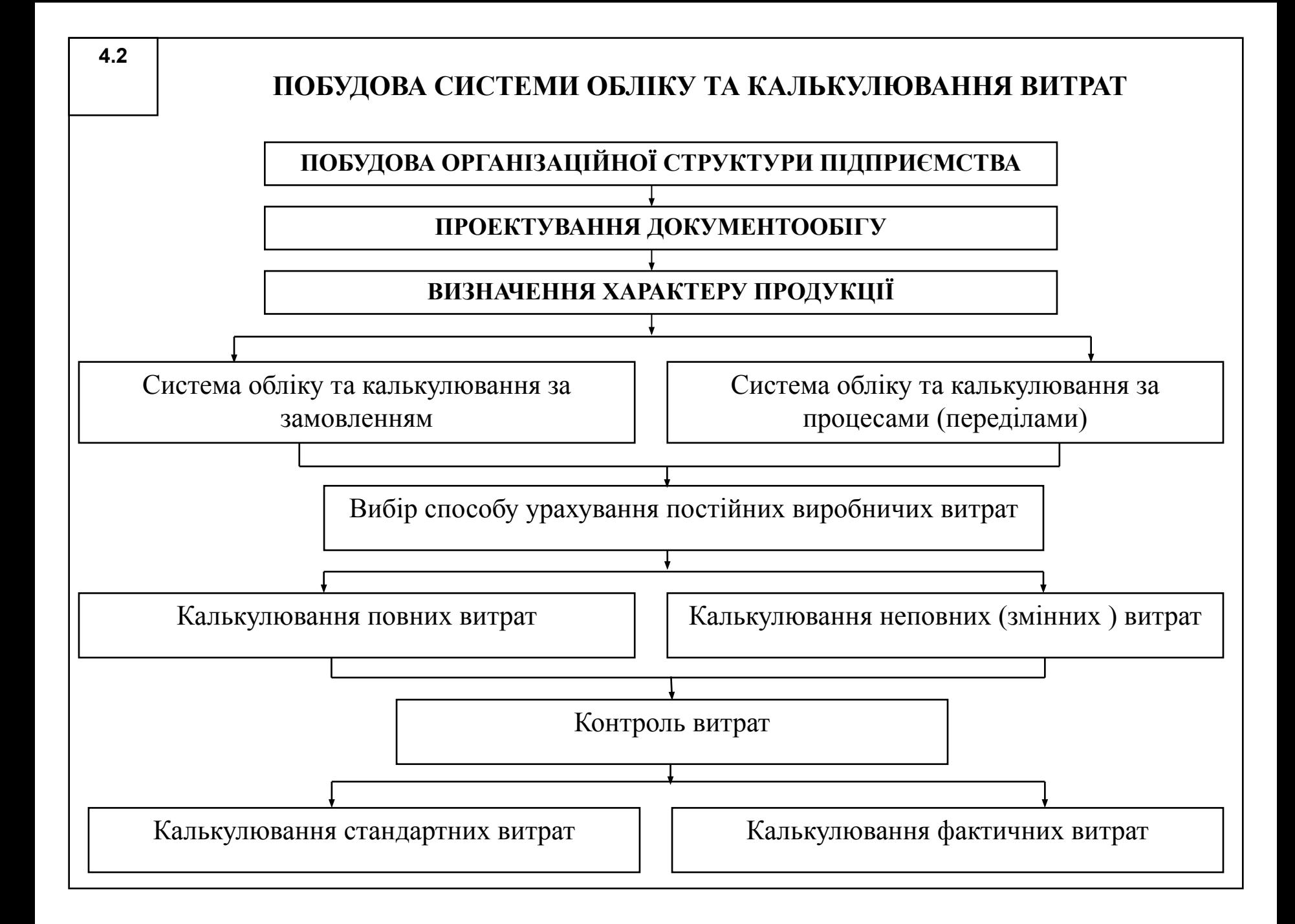

Розрізняють *простий і складний процесні* методи калькулювання витрат.

*Простий процесний метод* калькулювання витрат застосовують на підприємствах, що виробляють однорідну продукцію і на яких відсутнє незавершене виробництво чи його обсяг є незначним. Фактична собівартість усієї виготовленої за звітний період продукції дорівнює сумі усіх витрат звітного періоду, а собівартість одиниці продукції визначають діленням загальної суми витрат на кількість одиниць виготовленої продукції у звітному періоді.

*Складний процесний метод* калькулювання витрат застосовують тоді, коли підприємство виготовляє різні види продукції і постійно має значний обсяг незавершеного виробництва. При цьому облік витрат здійснюють за кожним видом продукції, застосовуючи аналітичні рахунки. Собівартість кожного виду продукції калькулюють з урахуванням залишків незавершеного виробництва за балансовим співвідношенням.

#### $C_{II} = H_{II} + B - H_{K}$

де, Сп – собівартість виготовленої продукції, грн.; Нп- вартість НВ на початок звітного періоду, грн.; В – витрати на виробництво продукції, грн.; Нк – вартість НВ на кінець звітного періоду, грн.;

Фактичну собівартість продукції при передільному методі обчислюють двома способами: методом ФІФО та методом середньозваженої собівартості.

#### *Розрахунок проводять у такій послідовності:*

1) складають виробничий звіт про обсяги виробництва продукції. Вважається, що з усієї кількості одиниць готової продукції, виробництво яких було завершене протягом звітного періоду, спочатку були виготовлені ті, виробництво яких було розпочато в минулому звітному періоді, а потім ті, виробництво яких було розпочато у поточному звітному періоді. Кількість одиниць, виробництво яких було розпочате і завершене протягом звітного періоду, визначають за формулою:

#### **Нр-з = Нзаг – Нп,**

- де, Нр-з кількість одиниць продукції, виробництво яких було розпочате і завершене протягом звітного періоду;
	- Нзаг загальна кількість зразків продукції, виробництво яких було завершене протягом звітного періоду;

 Нп – кількість одиниць продукції, які перебували в НВ на початок звітного періоду;

2) визначають кількість еквівалентних одиниць готової продукції (Нео). Кількість еквівалентних одиниць готової продукції обчислюють, перемножуючи число оброблених за звітний період виробів на відсоток (коефіцієнт) їхньої готовності. За методом ФІФО кількість еквівалентних одиниць готової продукції, виготовленої за звітний період, визначають з урахуванням залишків НВ на початок і кінець цього періоду за формулою:

 $Heo = H\pi * H_1 + Hp-3 + Hk * H_2$ 

- де, Нп кількість одиниць продукції у виробництві на початок звітного періоду;
- Ч1 частка від вартості продукції, що була в НВ на початок звітного періоду і яку дозавершили у цьому періоді;
- Нр-з кількість одиниць продукції, виробництво яких було розпочате і завершене протягом звітного періоду;
- Нк кількість одиниць продукції у НВ на кінець звітного періоду;
- Ч2 рівень завершеності продукції у НВ на кінець звітного періоду;

- 3) обчислюють собівартість еквівалентної одиниці готової продукції діленням фактичних виробничих витрат на кількість еквівалентних одиниць готової продукції. Собівартість еквівалентної одиниці готової продукції розраховують зазвичай за двома видами виробничих витрат – прямими матеріальними витратами та доданими витратами (прямими витратами на оплату праці та загальновиробничими витратами);
- 4) усі виробничі витрати розподіляють між готовою продукцією і незавершеним виробництвом;

Собівартість еквівалентної одиниці готової продукції, при використанні методу середньозваженої собівартості, обчислюють діленням суми вартості незавершеного виробництва на початок звітного періоду та витрат звітного періоду на суму еквівалентних одиниць готової продукції у незавершеному виробництві на кінець звітного періоду та кількості одиниць готової продукції, які були виготовлені протягом звітного періоду.